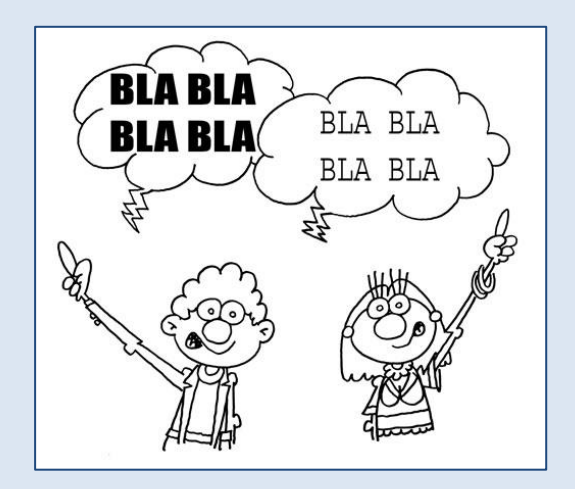

# **Opin@ !!**

## **Índex**

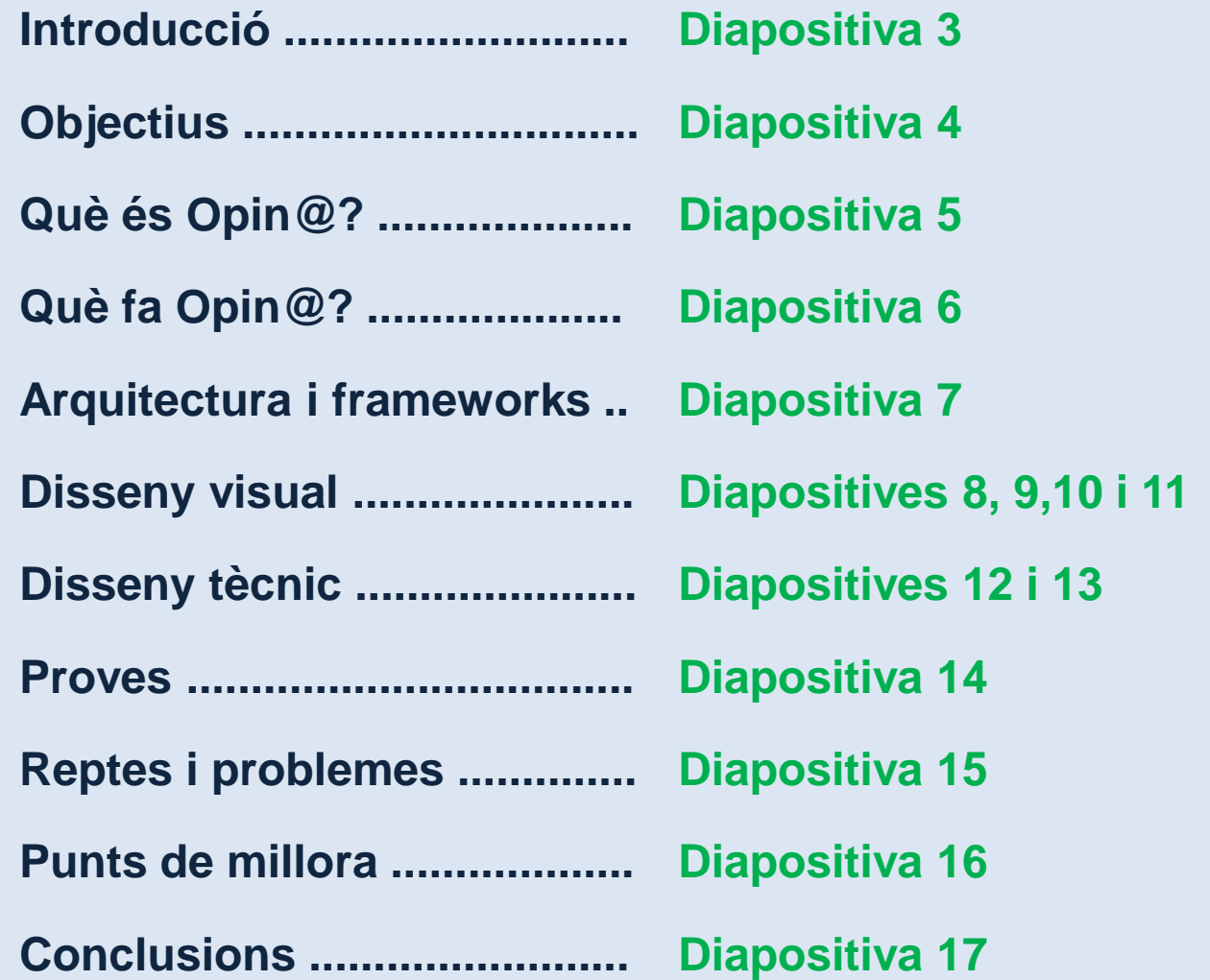

### **Introducció**

 $\begin{array}{c} \n\end{array}$  El comerç electrònic, també conegut com E-Commerce (electronic commerce en anglès), consisteix en la compra i venda de productes o de serveis a través de mitjans electrònics, tals com Internet i altres xarxes informàtiques.

Originalment el terme s'aplicava a la realització de transaccions mitjançant mitjans electrònics tals com l'Intercanvi electrònic de dades, no obstant això amb l'adveniment d'Internet i del World Wide Web a mitjans dels anys 90 va començar a referir-se principalment a la venda de béns i serveis a través d'Internet, usant com a forma de pagament mitjans electrònics, tals com les targetes de crèdit.

En el meu cas particular, cada vegada realitzo mes compres mitjançant Internet, però encara que per a mi es una cosa habitual, sempre em sorgeixen dubtes com ara: ¿serà segur pagar amb targeta de crèdit? ¿M'arribarà el producte en bones condicions? ¿Què passarà si tinc un problema amb el producte? És per aquest motiu que sempre que vull realitzar una compra d'un producte o contractar un servei a través d'Internet intento cercar opinions de persones que hagin realitzat compres al mateix E-Commerce.

 D'aquí sorgeix l'idea que les opinions dels serveis donats per un E-Commerce estiguin fora de la pròpia pàgina web on es dona el servei es una forma d'assegurar-nos que les opinions estan basades en casos reals, ja siguin bones opinions o no.

### **Objectius**

X ľ

 L'objectiu principal de la realització del TFC és consolidar tots els coneixements que he assolit al llarg dels meus estudis i posar-ho en pràctica tot alhora.

En el meu cas, l'objectiu que em plantejo es fer des de cero una aplicació. Començar amb la planificació de tot el projecte, seguit de la documentació funcional i tècnica i acabant per la implementació del producte final i tots els entrebancs que m'he trobat pel camí. Són aquests entrebancs el que m'han motivat a finalitzar el TFC.

Al treballar en una consultora he tingut la possibilitat de fer moltes tasques diferents, però sempre centralitzant el 100% del treball en una especifica, per exemple, si ets programador no tens la possibilitat de realitzar l'anàlisi funcional.

El que he volgut aconseguir amb el TFC, es fer tots els passos que conformen un producte final, ja que considero que tots els passos son igual d'importants i cadascun d'ells té el seu "encant".

### **Què és Opin@?**

**Opin@** és una aplicació J2EE, un web on tothom que tingui accés a Internet pot valorar la seva pròpia experiència en un determinat E-Commerce i alhora pot accedir a opinions d'altres usuaris sobre aquests.

L'aplicació dona la possibilitat de valorar el servei que ofereix un determinat E-Commerce però en cap cas es valora el producte o servei adquirit.

Podem distingir tres blocs a l'aplicació:

#### **Accés lliure**

Els usuaris que visiten el web poden cercar opinions d'un determinat E-Commerce i accedir als comentaris que altres usuaris han realitzat sobre aquest.

També poden comparar dos E-Commerce mitjançant una sèrie d'indicadors com ara:

- Facilitat d'us de la web del E-Commerce
- Informació del servei o producte
- Mètodes de pagament
- **F**tcétera

#### **Accés usuaris registrats**

Els usuaris registrats tenen la possibilitat de donar d'alta opinions, aquestes son visibles al web una vegada la valida un administrador.

### **Accés usuaris administradors**

Els usuaris administradors validen les opinions que realitzen els usuaris registrats per tal que siguin visibles o no al web.

### **Què fa Opin@?**

**Les funcionalitats que he decidit desenvolupar a l'aplicació són les següents:**

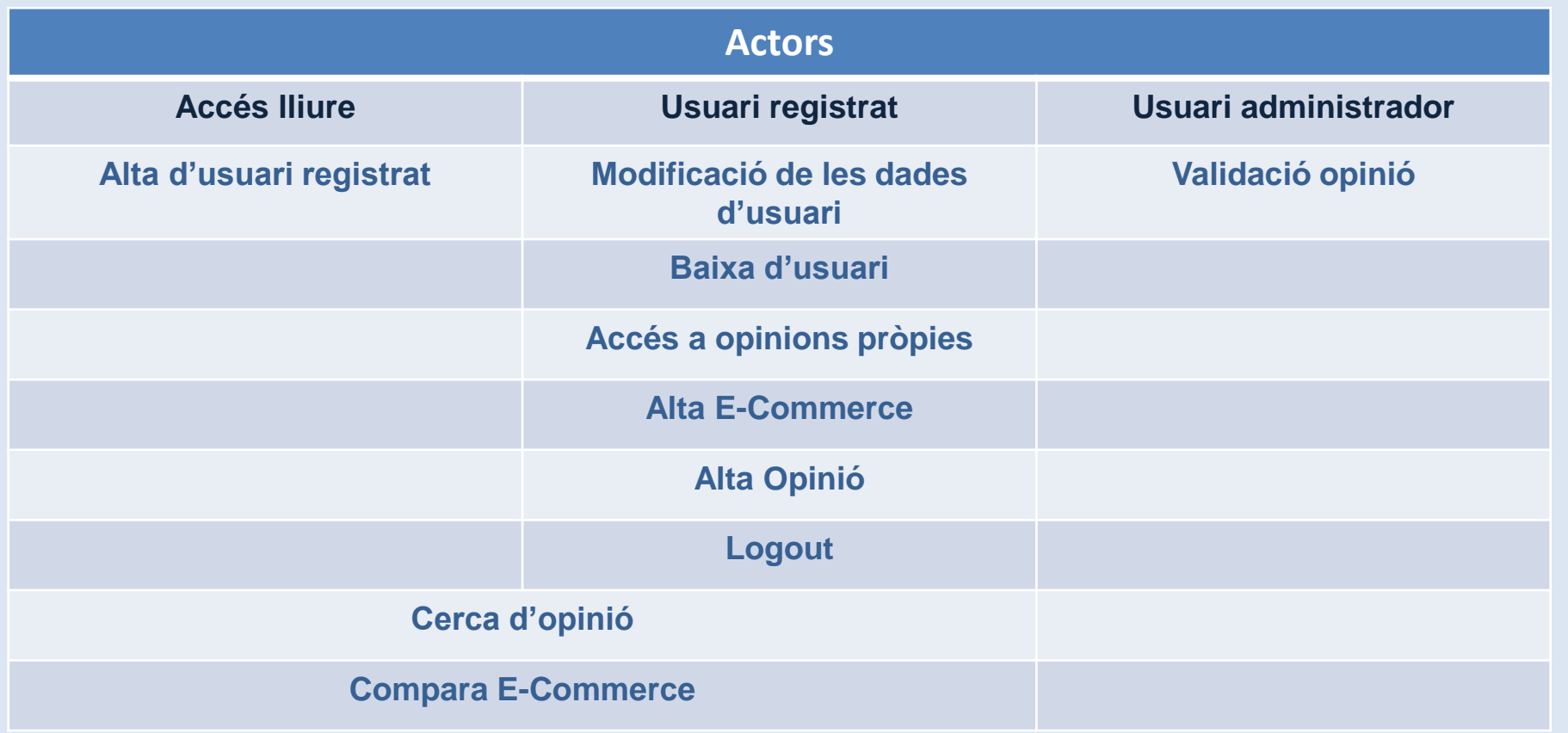

**A part d'aquestes funcionalitats he creat un filtre que intercepta cada crida que es fa a l'aplicació. Aquest controla que els usuaris registrats no estiguin més de 30 minuts sense interactuar amb l'aplicació. Si es així, s'invalida la sessió i es redirigeix a la pantalla d'inici.**

### **Arquitectura i frameworks**

**L'arquitectura i frameworks dels que he fet ús per la construcció d'Opin@ són els següents:**

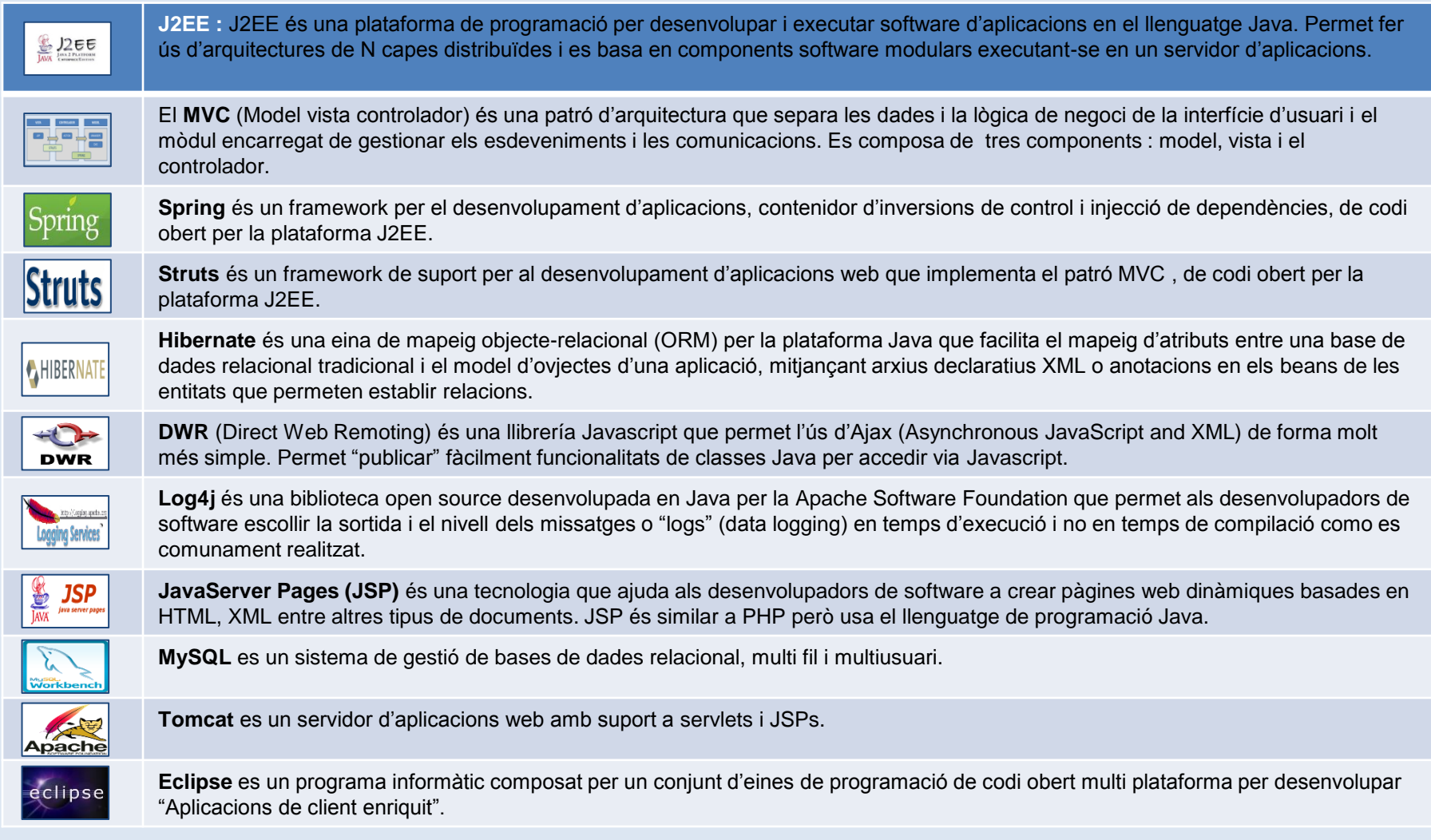

**Les pantalles més representatives d'Opina són les següents:**

#### **Home d'Opin@**

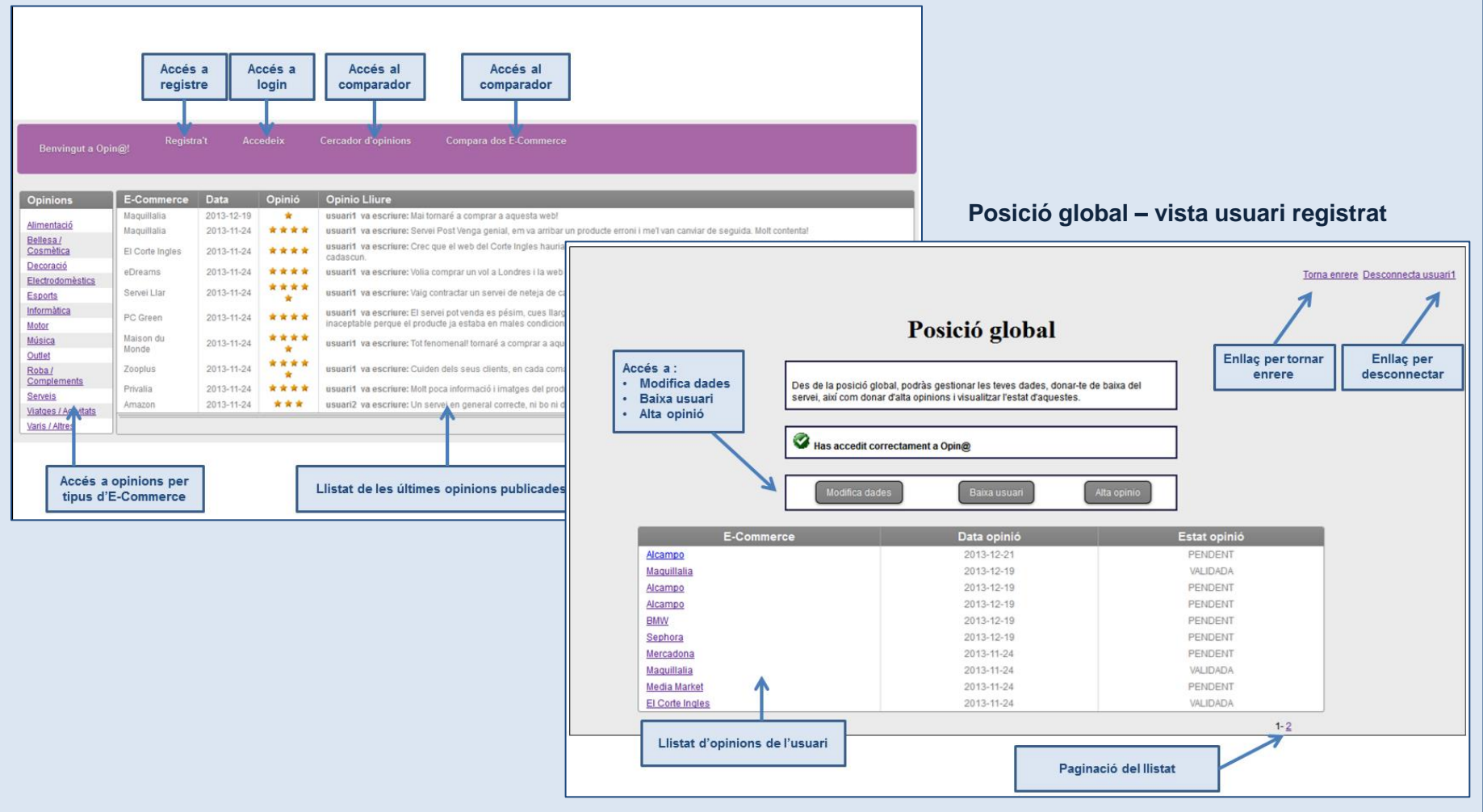

**Les pantalles més representatives d'Opina són les següents:**

#### **Alta opinió**

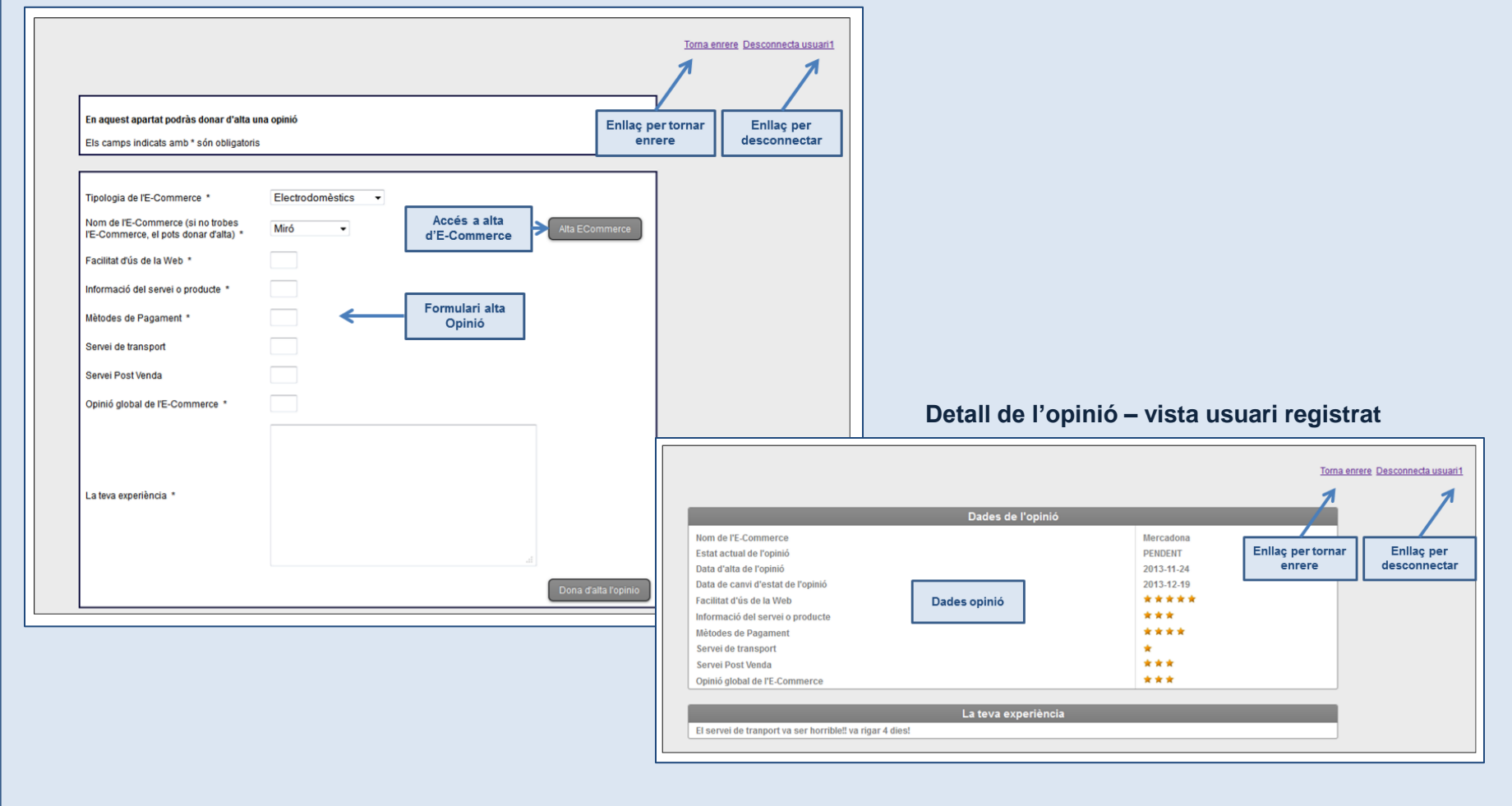

**Les pantalles més representatives d'Opina són les següents:**

#### **Posició global– vista usuari administrador**

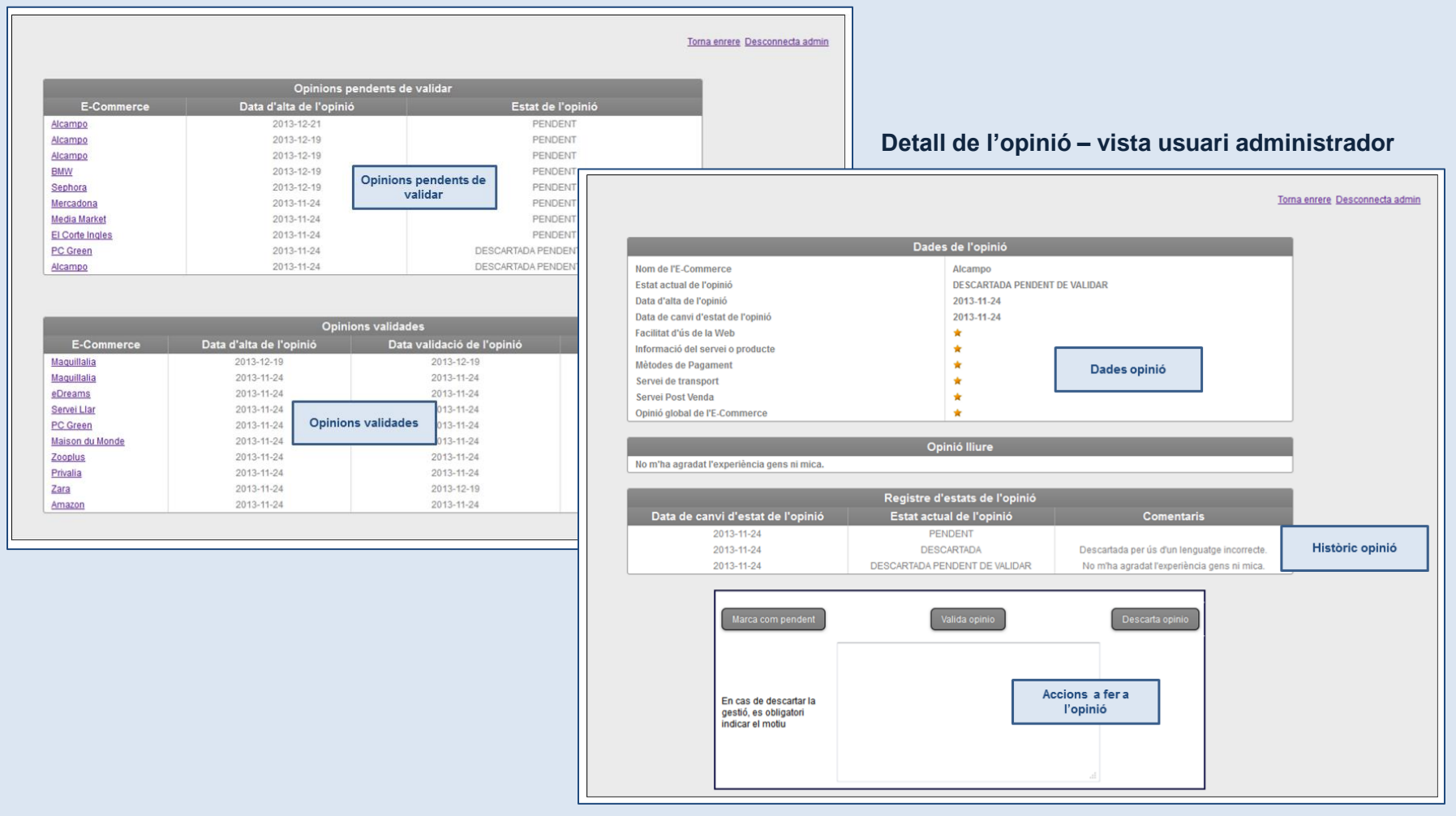

**Les pantalles més representatives d'Opina són les següents:**

#### **Cercador d'opinions**

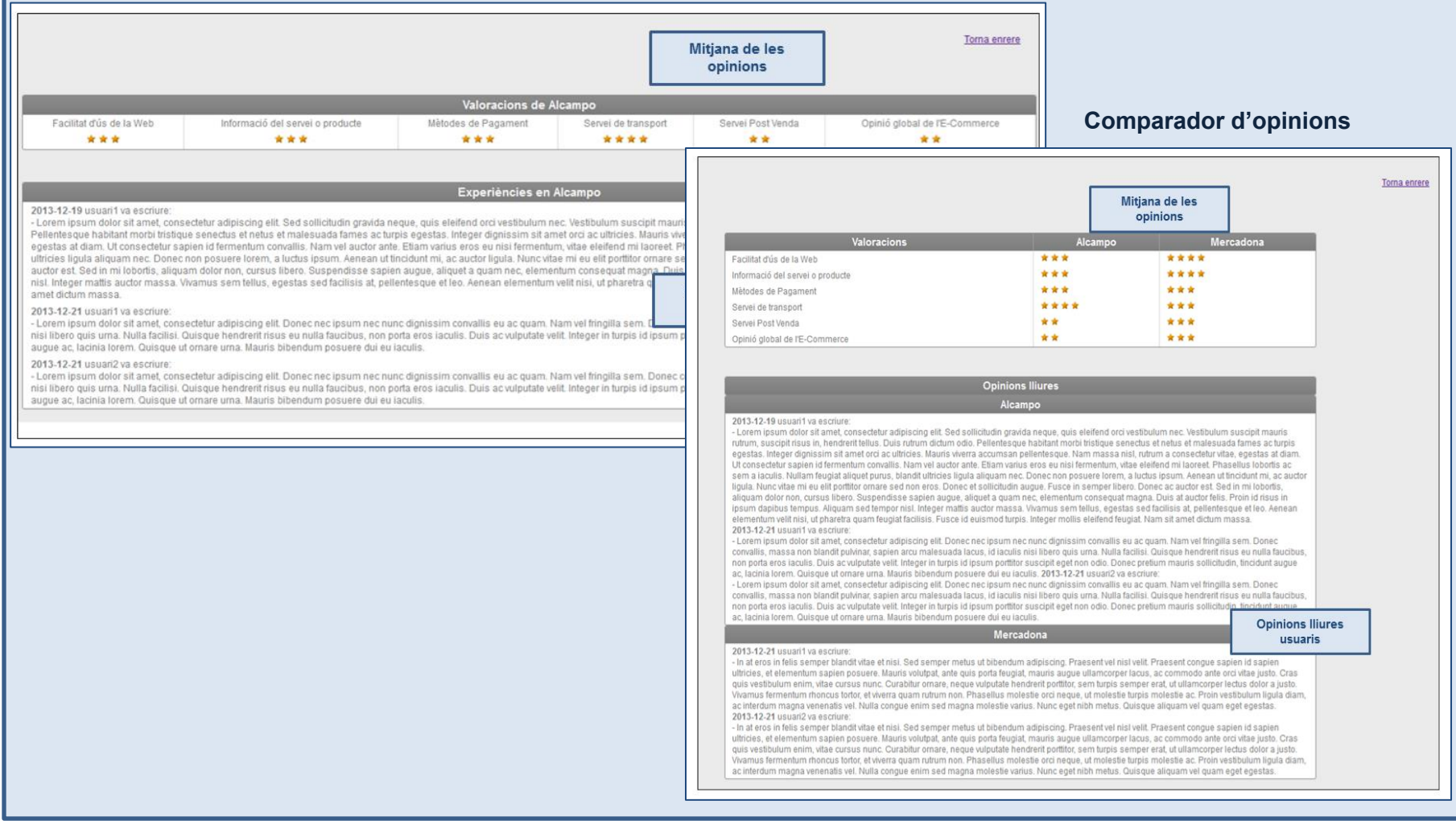

### **Disseny tècnic**

Per crear l'aplicació Opin@ he intentat crear les taules necessàries per garantir el fàcil manteniment de l'aplicació per futurs evolutius, alhora de garantir l'eficiència i el sentit comú en vers les dades que s'han d'emmagatzemar.

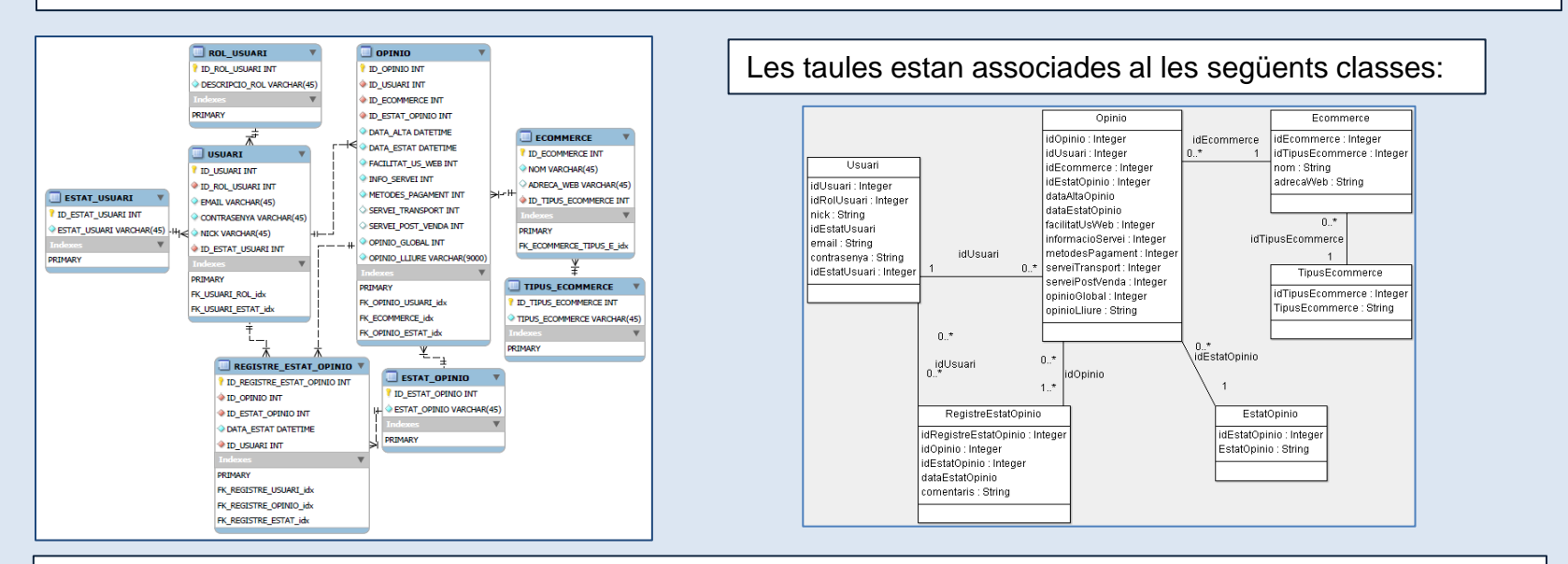

Aquestes classes interactuen amb unes classes especifiques per gestionar la presentació, el negoci i l'accés a base de dades

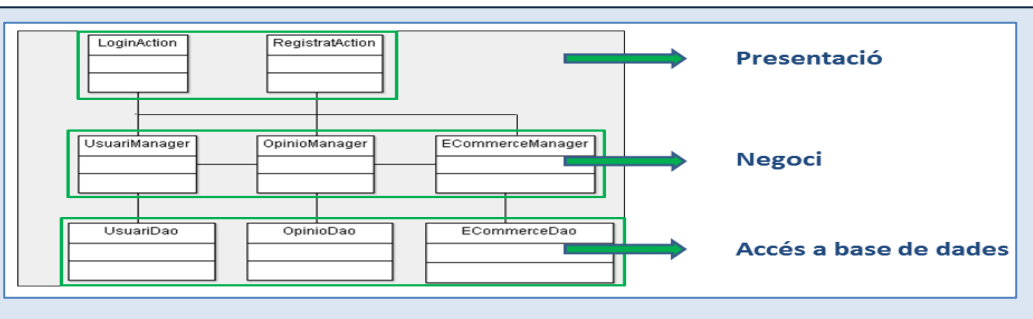

### **Disseny tècnic**

**Els diagrames de seqüencia més representatius són els següents:**

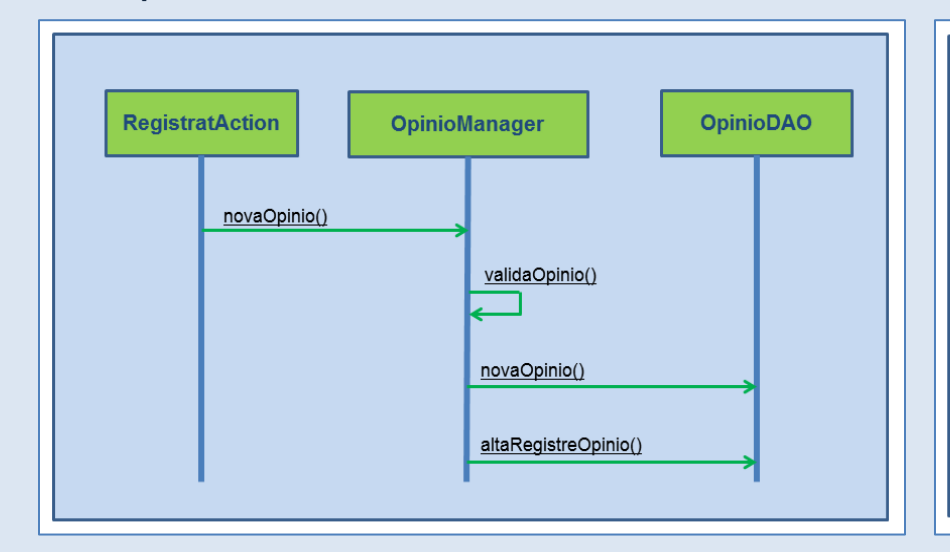

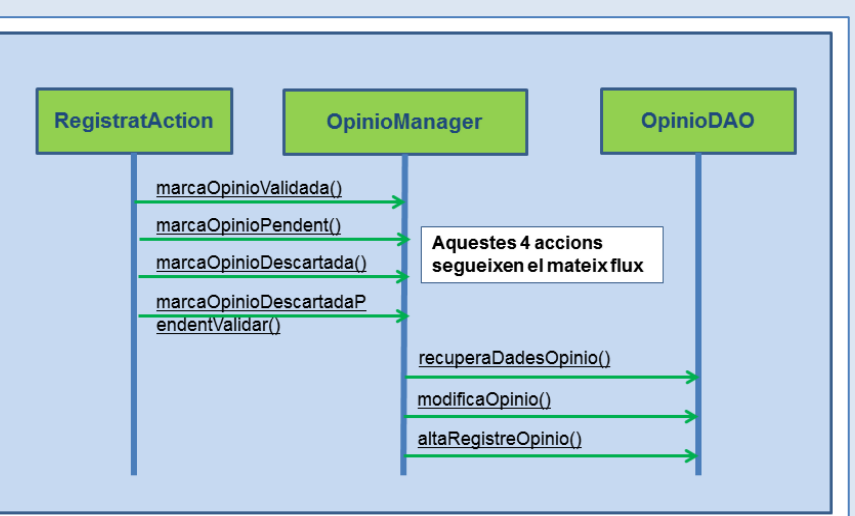

#### **Alta opinió Valida opinió**

#### **Cercador d'opinions**

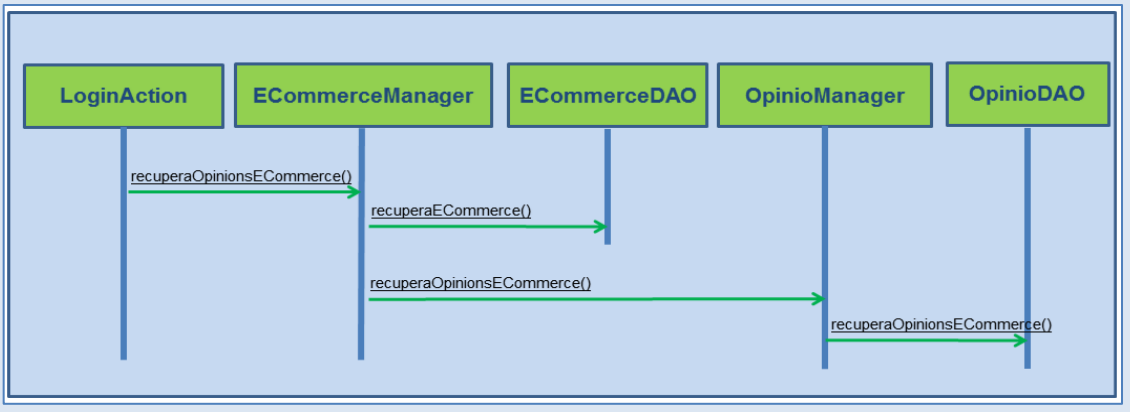

### **Proves**

**Per cada funcionalitat i cas d'ús desenvolupat he creat una prova associada. Aquest conjunt de proves l'he anat validant cada vegada que desenvolupada una nova funcionalitat o al modificar un mètode, classe o taula que podia afectar el correcte funcionament de la resta de funcionalitats. A continuació, presento alguns exemples de proves de validació:**

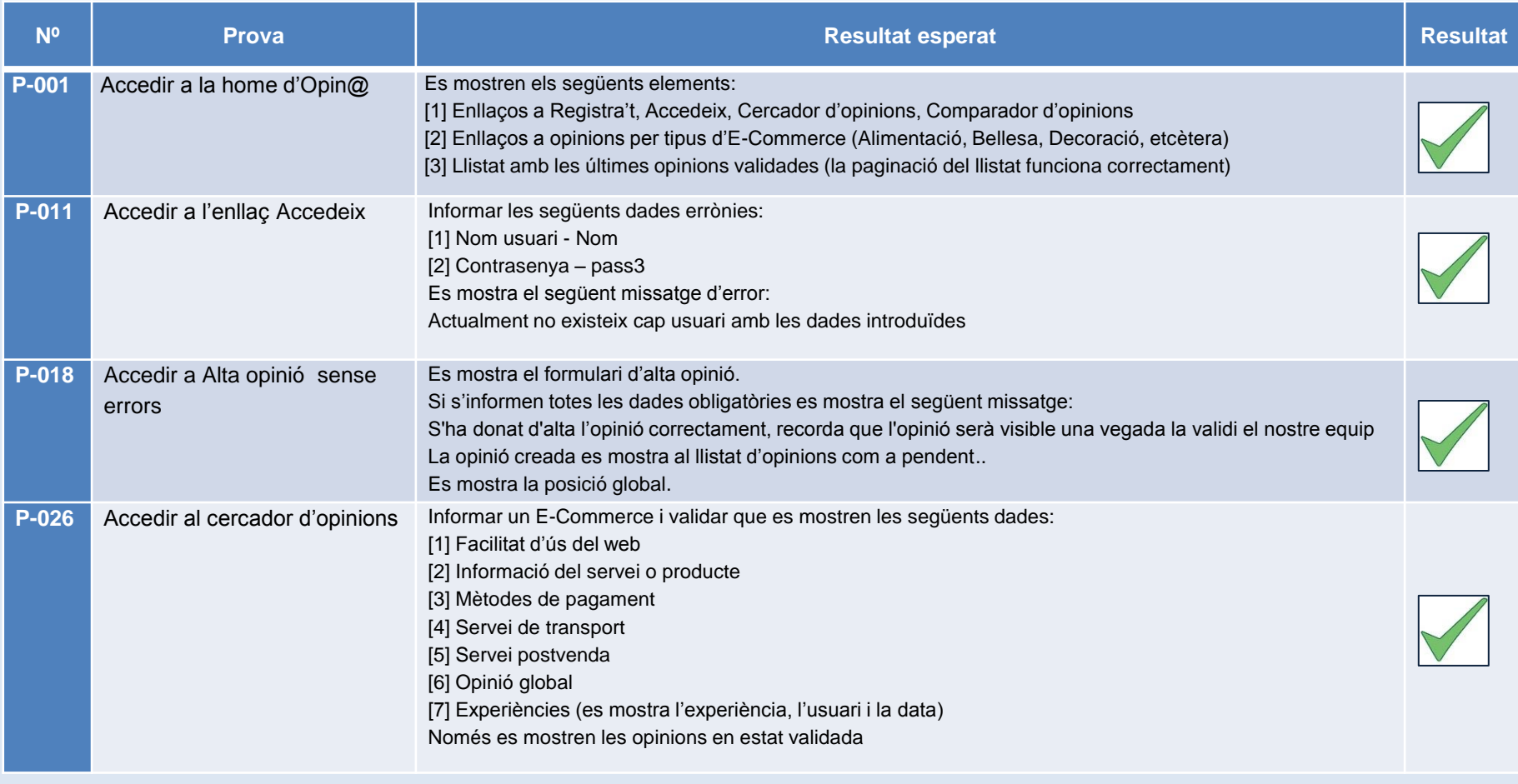

### **Reptes i problemes**

 **Al llarg del desenvolupament de l'aplicació Opin@ m'he trobat entrebancs que m'han fet perdre molt de temps i cercar a fòrums persones que s'han trobat en el mateix cas que jo. Afortunadament, sempre hi ha algú que ha tingut el mateix problema i l'ha documentat.**

**Problema amb DWR:** El framework DWR es molt fàcil una vegada el tens configurat, però em va costar una tarda sencera configurar-lo fer les proves contra base de dades per validar que mostrava els components necessaris als desplegables.

**Problema amb Internet Explorer:** A part d'aquest mal de cap, una vegada tenia tota la implementació acaba, vaig començar a fer proves amb el navegador Internet Explorer (gran error). Sempre s'han de passar proves alhora de varis navegadors, per exemple: Firefox i Internet Explorer.

Com no va ser el meu cas em vaig trobar la sorpresa de que els desplegables no funcionaven en Internet Explorer. Després d'investigar i provar vaig aconseguir fer funcionar els desplegables amb els dos navegadors.

**Problema amb Log4j:** Per una altra banda vaig tenir problemes a l'hora de configurar el Framework Log4j donat que a Internet hi ha molts exemples de com configurar-lo via un arxiu .xml però no amb un arxiu .properties.

**Problema amb MySQL:** Mai havia treballat amb MySQL, així que he tingut que cercar molts tutorials i casos d'exemple per crear la base de dades o per fer el diagrama entitat – relació.

Una cosa que em va sorprendre molt va ser que no es pot crear via mapping un camp auto-incremental, com per exemple amb Oracle. Amb MySQL has de crear una query que recuperi l'últim valor de la clau d'una taula per poder assignar-lo al següent element que vols crear.

### **Punts de millora**

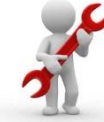

 **Si hagués tingut mes temps per dedicar al TFC o tingués la possibilitat d'implementar evolutius o millores a l'aplicació Opin@ desenvoluparia els següents:**

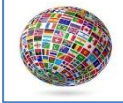

 **i18n:** Oferir el web per a persones que utilitzin diferents llenguatges en el seu dia a dia. D'aquesta manera només hauran de clicar l'idioma en el que volen visualitzar el web.

Els frameworks actuals tenen integrada ja una tecnologia d'i18n molt estesa que es basa en la utilització de codis que després se'ls hi dóna un valor en un fitxer de propietats. Cada idioma té el seu fitxer de propietats , així que cada paraula té una clau única que es repeteix a cada fitxer.

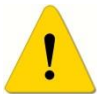

XML

 **Avís a usuari per canvi d'estat d'opinió:** En una segona versió de l'aplicació Opin@ desenvoluparia l'enviament d'avisos als usuaris cada vegada que una opinió canviés d'estat.

Això consistiria en enviar un correu electrònic a l'usuari indicant les dades de l'opinió que ha canviat l'estat, l'estat actual i en cas que s'hagi descartat l'opinió, el motiu pel qual s'ha descartat.

 **WebService per donar d'alta opinions:** Com moltes webs d'E-Commerce tenen el seu propi qüestionari d'opinions, es podria

implementar un webservice per a que aquests E-Commerce donessin d'alta les opinions a Opin@ i es mostressin al web. Consistiria en construir un Webservice on s'informessin les dades de l'opinió i aquesta es donaria d'alta en estat validat. També s'hauria de documentar el Webservi (tècnica i funcionalment) per tal que el clients d'aquest poguessin fer ús sense problemes.

### **Conclusions**

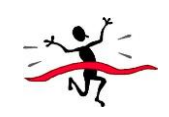

 **A continuació es resumeixen les conclusions després de la implementació i documentació d'Opin@.**

**El seguiment dels objectius s'ha anat realitzant durant tot el procés de l'eina.**

#### **Compliment d'objectius**

Els objectius funcionals d'Opin@ s'han complert totalment. De fet s'han afegit funcionalitats que en un primer moment no estaven contemplades com ara:

- Paginació dels llistats
- Marcar com a pendent una opinió (un cop validada)
- Modificar l'opinió lliure (en cas de descartades)

A nivell personal, la realització d'Opin@ m'ha suposat assolir una sèrie d'objectius prèviament marcats. Opin@ m'ha permet assolir coneixements de Frameworks fins ara desconeguts per a mi, com ara:

- DWR
- Log4j
- MySQL

La realització d'Opin@ m'ha donat l'oportunitat de fer el total seguiment d'una aplicació (tant la part funcional com la tècnica):

- Presa de requisits
- Definició de funcionalitats i casos d'us
- Disseny dels diagrames de seqüencia
- Disseny de les pantalles
- Implementació del producte

#### **Desviacions**

Afortunadament la planificació que vaig definir a la primera entrega del TFC s'ha mantingut sense cap modificació. Quin ha estat el secret? Afegir un 30 % més de temps del que es preveu utilitzar a la implementació.